# Package 'RNASeqR'

October 16, 2019

Type Package

Title RNASeqR: an R package for automated two-group RNA-Seq analysis workflow

Version 1.2.1

Date 2018-8-7

Author Kuan-Hao Chao

Maintainer Kuan-Hao Chao <ntueeb05howard@gmail.com>

- biocViews Genetics, Infrastructure, DataImport, Sequencing, RNASeq, GeneExpression, GeneSetEnrichment, Alignment, QualityControl, DifferentialExpression, FunctionalPrediction, ExperimentalDesign, GO, KEGG, Visualization, Normalization, Pathways, Clustering, ImmunoOncology
- Description This R package is designed for case-control RNA-Seq analysis (two-group). There are six steps: ``RNASeqRParam S4 Object Creation'', ``Environment Setup'', ``Quality Assessment'', ``Reads Alignment & Quantification'', ``Genelevel Differential Analyses'' and ``Functional Analyses''. Each step corresponds to a function in this package. After running functions in order, a basic RNASeq analysis would be done easily.

License Artistic-2.0

Encoding UTF-8

RoxygenNote 6.1.0

**Depends**  $R$ ( $>= 3.5.0$ ), ggplot2, pathview, edgeR, methods

Imports Rsamtools, tools, reticulate, ballgown, gridExtra, rafalib, FactoMineR, factoextra, corrplot, PerformanceAnalytics, reshape2, DESeq2, systemPipeR, systemPipeRdata, clusterProfiler, org.Hs.eg.db, org.Sc.sgd.db, stringr, pheatmap, grDevices, graphics, stats, utils, DOSE, Biostrings, parallel

Suggests knitr, png, grid, RNASeqRData

VignetteBuilder knitr

SystemRequirements RNASeqR only support Linux and macOS. Window is not supported. Python2 is highly recommended. If your machine is Python3, make sure '2to3' command is available.

BugReports <https://github.com/HowardChao/RNASeqR/issues>

URL <https://github.com/HowardChao/RNASeqR>

NeedsCompilation no git\_url https://git.bioconductor.org/packages/RNASeqR git\_branch RELEASE\_3\_9 git\_last\_commit 58c5301 git\_last\_commit\_date 2019-05-31 Date/Publication 2019-10-15

# R topics documented:

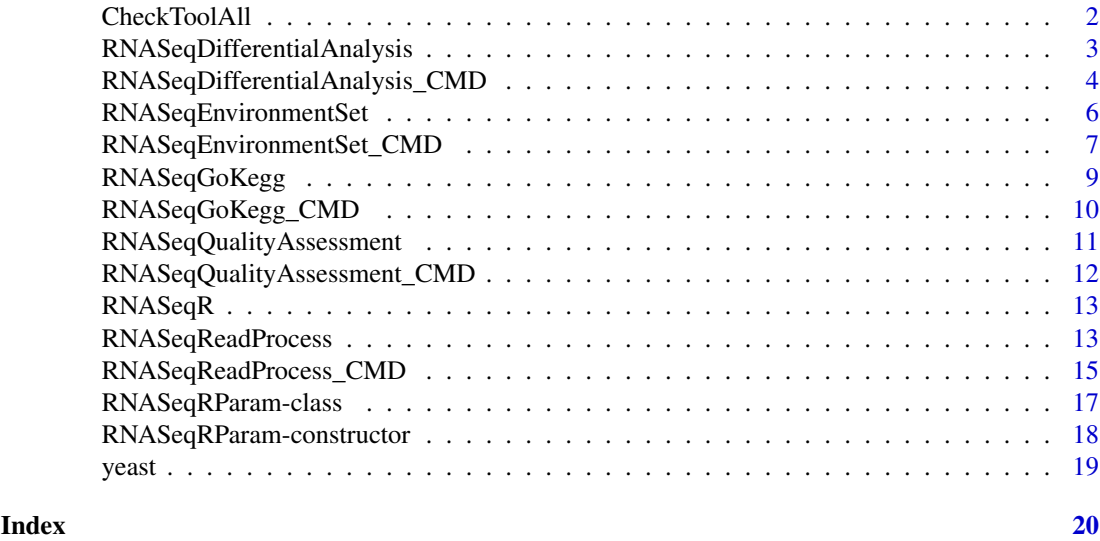

CheckToolAll *CheckToolAll*

# Description

Check whether 'Hisat2', 'Stringtie' and 'Gffcompare' are installed on the workstation

# Usage

```
CheckToolAll(path.prefix, print = TRUE)
```
# Arguments

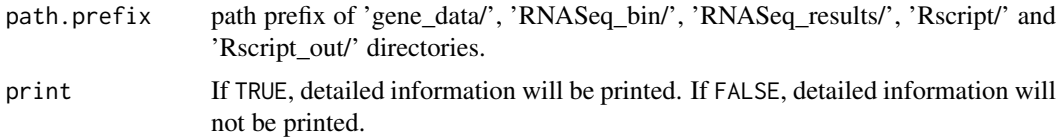

# Value

None

<span id="page-1-0"></span>

#### <span id="page-2-0"></span>RNASeqDifferentialAnalysis 3

#### Examples

```
data(yeast)
## Not run:
CheckToolAll(yeast@path.prefix,
             print=TRUE)
## End(Not run)
```
RNASeqDifferentialAnalysis *RNASeqDifferentialAnalysis*

#### Description

This function will run differential analysis on ballgown, DESeq2 and edgeR in background. This function do following things :

- 1. ballgown analysis Raw reads are normalized into FPKM values The main statistic test in ballgown is paramatic F-test comparing nested linear models
- 2. DESeq2 analysis

Median of rations normalization(MRN) is used in DESeq2 for raw reads count normalization. Sequencing depth and RNA composition is taken into consideration is this normalization method.

The main statistic test in DESeq2 is negative binomial distribution.

3. edgeR analysis

Raw reads are normalized by TMM and library size. (run calcNormFactors() to get a DGE-List, and then run cpm() on that DGEList)

The main statistic test in edgeR is trimmed mean of M-values(TMM).

If you want to run differential analysis on ballgown, DESeq2, edgeR for the following RNA-Seq workflow in background, please see RNASeqDifferentialAnalysis() function.

#### Usage

```
RNASeqDifferentialAnalysis(RNASeqRParam, which.trigger = "OUTSIDE",
  INSIDE.path.prefix = NA, ballgown.run = TRUE, ballgown.pval = 0.05,
 ballgown.log2FC = 1, DESeq2.run = TRUE, DESeq2.pval = 0.1,
 DESeq2.log2FC = 1, edgeR.run = TRUE, edgeR.pval = 0.05,
 edgeR.log2FC = 1, check.s4.print = TRUE)
```
# Arguments

RNASeqRParam S4 object instance of experiment-related parameters which.trigger Default value is OUTSIDE. User should not change this value. INSIDE.path.prefix

Default value is NA. User should not change this value.

<span id="page-3-0"></span>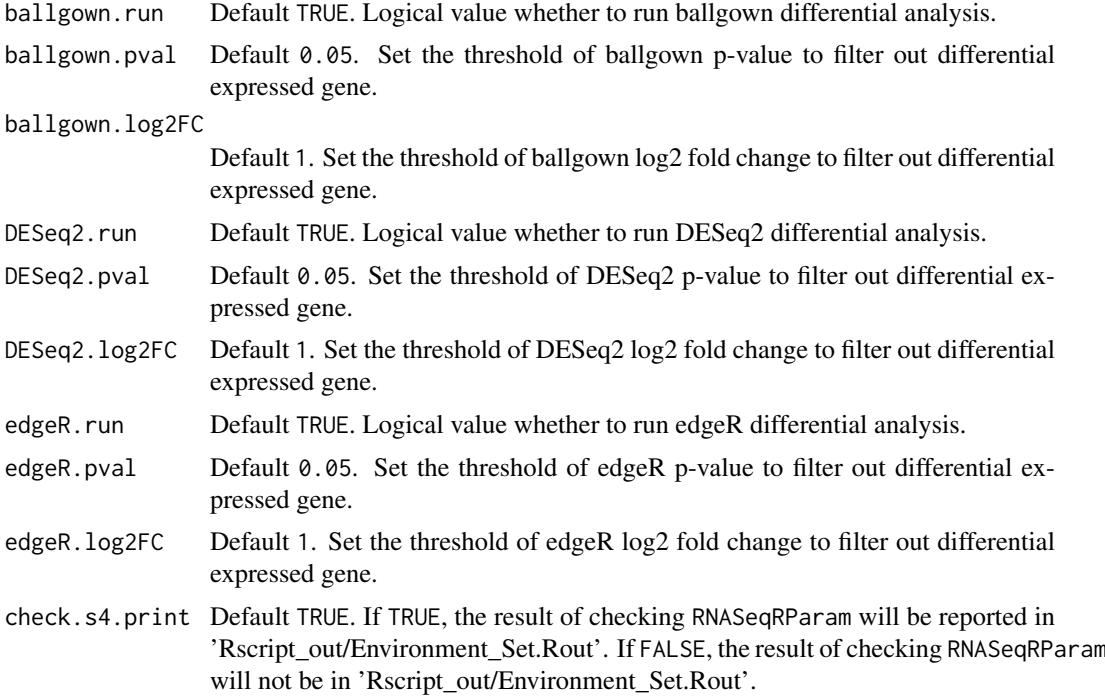

None

### Author(s)

Kuan-Hao Chao

# Examples

```
data(yeast)
## Not run:
RNASeqDifferentialAnalysis(RNASeqRParam = yeast)
## End(Not run)
```
RNASeqDifferentialAnalysis\_CMD

*RNASeqDifferentialAnalysis\_CMD*

# Description

This function will run differential analysis on ballgown, DESeq2 and edgeR in R shell. This function do following things :

1. ballgown analysis

Raw reads are normalized into FPKM values The main statistic test in ballgown is paramatic F-test comparing nested linear models 2. DESeq2 analysis

Median of rations normalization(MRN) is used in DESeq2 for raw reads count normalization. Sequencing depth and RNA composition is taken into consideration is this normalization method.

The main statistic test in DESeq2 is negative binomial distribution.

3. edgeR analysis

Raw reads are normalized by TMM and library size. (run calcNormFactors() to get a DGE-List, and then run cpm() on that DGEList)

The main statistic test in edgeR is trimmed mean of M-values(TMM).

If you want to run differential analysis on ballgown, DESeq2, edgeR for the following RNA-Seq workflow in R shell, please see RNASeqDifferentialAnalysis() function.

# Usage

```
RNASeqDifferentialAnalysis_CMD(RNASeqRParam, which.trigger = "OUTSIDE",
  INSIDE.path.prefix = NA, ballgown.run = TRUE, ballgown.pval = 0.05,
 ballgown.log2FC = 1, DESeq2.run = TRUE, DESeq2.pval = 0.1,
 DESeq2.log2FC = 1, edgeR.run = TRUE, edgeR.pval = 0.05,
  edgeR.log2FC = 1, run = TRUE, check.s4.print = TRUE)
```
# Arguments

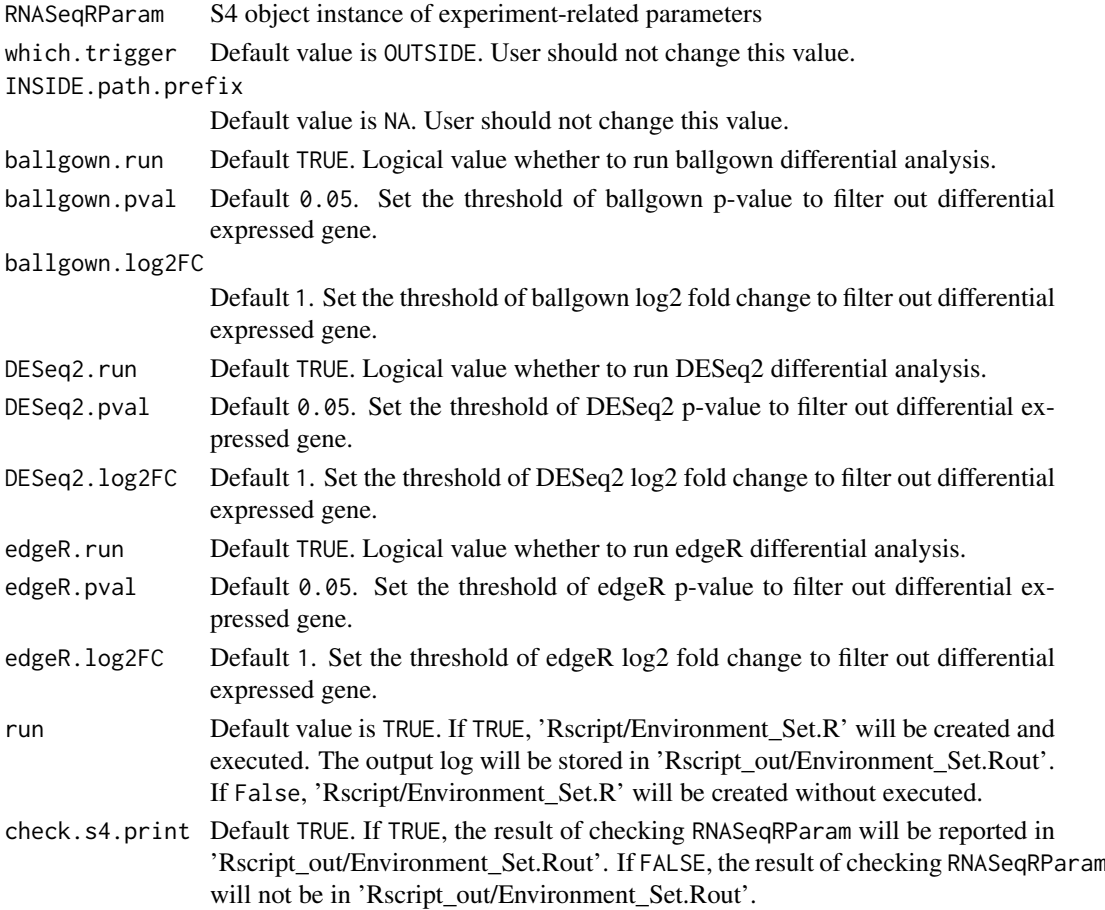

None

# Author(s)

Kuan-Hao Chao

#### Examples

```
data(yeast)
## Not run:
RNASeqDifferentialAnalysis_CMD(RNASeqRParam = yeast)
## End(Not run)
```
RNASeqEnvironmentSet *RNASeqEnvironmentSet*

#### Description

Set up the environment for the following RNA-Seq workflow in R shell This function do 4 things :

- 1. Create file directories.
- 2. Install necessary tools.
- 3. Export 'RNASeq\_bin/' to the R environment.
- 4. Check command of tools.

First it will create 'gene\_data/', 'RNASeq\_bin/', 'RNASeq\_results/', 'Rscript/', 'Rscript\_out/' directories.

Afterwards, 'Hisat2', 'Stringtie', 'Gffcompare' will be installed under 'RNASeq\_bin/Download/' and be unpacked under 'RNASeq\_bin/Unpacked/'.

'RNASeq\_bin/' will be added to the R environment and validity of tools will be checked.

Any ERROR occurs will be reported and the program will be terminated.

If you want to set up the environment for the following RNA-Seq workflow in background, please see RNASeqEnvironmentSet\_CMD() function.

### Usage

```
RNASeqEnvironmentSet(RNASeqRParam, which.trigger = "OUTSIDE",
  INSIDE.path.prefix = NA, install.hisat2 = TRUE,
  install.stringtie = TRUE, install.gffcompare = TRUE,
  check.s4.print = TRUE)
```
<span id="page-5-0"></span>

# <span id="page-6-0"></span>Arguments

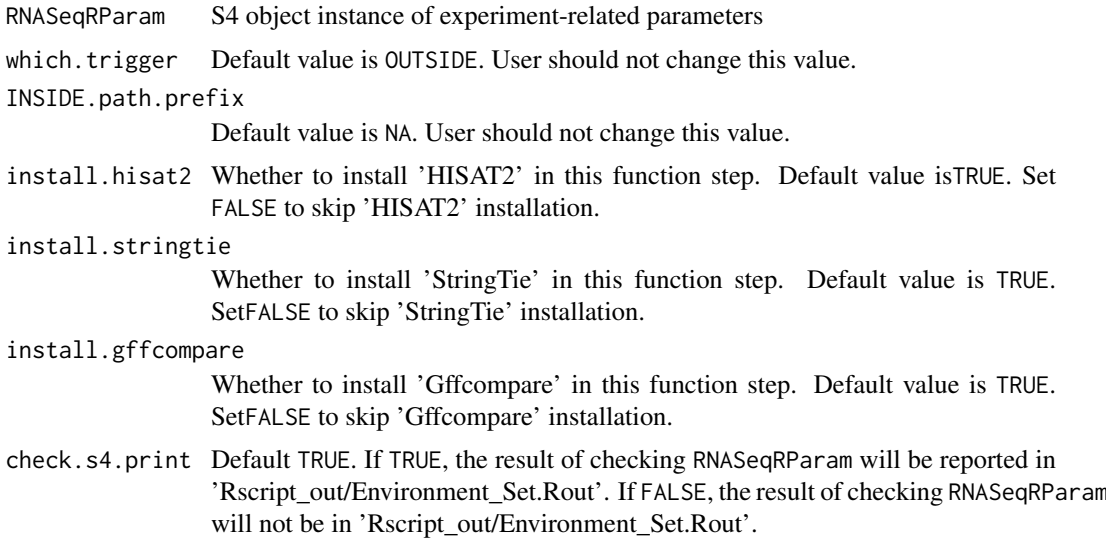

# Value

None

# Author(s)

Kuan-Hao Chao

# Examples

```
data(yeast)
## Not run:
RNASeqEnvironmentSet(RNASeqRParam = yeast)
## End(Not run)
```
RNASeqEnvironmentSet\_CMD

*RNASeqEnvironmentSet\_CMD*

# Description

Set up the environment for the following RNA-Seq workflow in background. This function do 4 things :

- 1. Create file directories.
- 2. Install necessary tools.
- 3. Export 'RNASeq\_bin/' to the R environment.

4. Check command of tools.

First it will create 'gene\_data/', 'RNASeq\_bin/', 'RNASeq\_results/', 'Rscript/', 'Rscript\_out/' directories.

Afterwards, 'Hisat2', 'Stringtie', 'Gffcompare' will be installed under 'RNASeq\_bin/Download/' and be unpacked under 'RNASeq\_bin/Unpacked/'.

'RNASeq\_bin/' will be added to the R environment and validity of tools will be checked.

Any ERROR occurs will be reported and the program will be terminated.

If you want to set up the environment for the following RNA-Seq workflow in R shell, please see RNASeqEnvironmentSet() function.

# Usage

```
RNASeqEnvironmentSet_CMD(RNASeqRParam, install.hisat2 = TRUE,
  install.stringtie = TRUE, install.gffcompare = TRUE, run = TRUE,
 check.s4.print = TRUE)
```
# Arguments

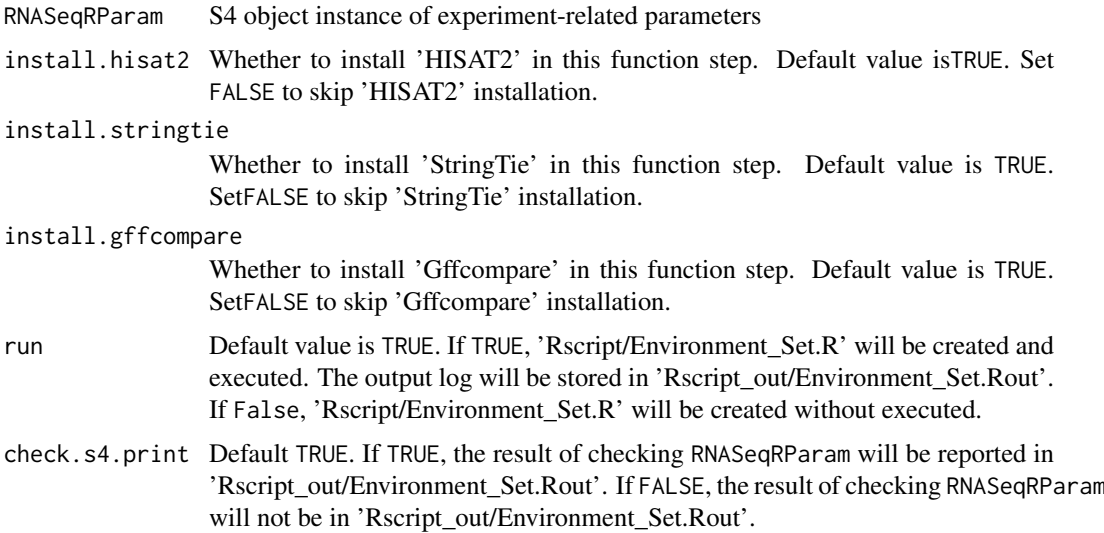

#### Value

None

# Author(s)

Kuan-Hao Chao

# Examples

```
data(yeast)
## Not run:
RNASeqEnvironmentSet_CMD(yeast)
## End(Not run)
```
#### <span id="page-8-0"></span>Description

Run Gene Ontology(GO) and Kyoto Encyclopedia of Genes and Genomes(KEGG) analysis in R shell.

This function do Gene Ontology(GO) and Kyoto Encyclopedia of Genes and Genomes(KEGG) analysis :

- 1. Gene Ontology(GO) :
	- (a) Do GO function classification analysis.
	- (b) Do GO function enrichment analysis.
	- (c) Visualization : bar plot, dot plot etc.
- 2. Kyoto Encyclopedia of Genes and Genomes(KEGG) :
	- (a) Do KEGG pathway enrichment analysis
	- (b) Pathway visulization with pathview package. KEGG webpage pathway url will also be created

If you want to do GO functional analysis and KEGG pathway analysis for the following RNA-Seq workflow in background, please see RNASeqGoKegg\_CMD() function.

# Usage

```
RNASeqGoKegg(RNASeqRParam, which.trigger = "OUTSIDE",
  INSIDE.path.prefix = NA, OrgDb.species, go.level = 3, input.TYPE.ID,
 KEGG.organism, check.s4.print = TRUE)
```
#### Arguments

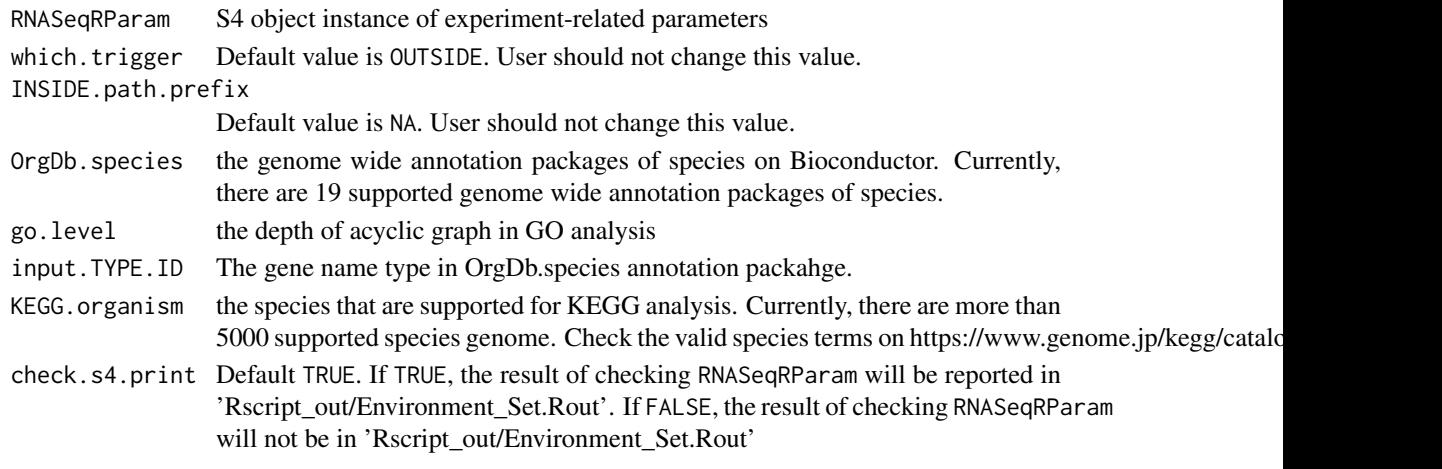

None

### Author(s)

Kuan-Hao Chao

# Examples

```
data(yeast)
## Not run:
RNASeqGoKegg(RNASeqRParam = yeast,
             OrgDb.species = "org.Sc.sgd.db",
             go. level = 3,input.TYPE.ID = "GENENAME",
             KEGG.organism = "sce")
## End(Not run)
```
RNASeqGoKegg\_CMD *RNASeqGoKegg\_CMD*

# Description

Run Gene Ontology(GO) and Kyoto Encyclopedia of Genes and Genomes(KEGG) analysis in background.

This function do Gene Ontology(GO) and Kyoto Encyclopedia of Genes and Genomes(KEGG) analysis :

- 1. Gene Ontology(GO) :
	- (a) Do GO function classification analysis.
	- (b) Do GO function enrichment analysis.
	- (c) Visualization : bar plot, dot plot etc.
- 2. Kyoto Encyclopedia of Genes and Genomes(KEGG) :
	- (a) Do KEGG pathway enrichment analysis
	- (b) Pathway visulization with pathview package. KEGG webpage pathway url will also be created

If you want to do GO functional analysis and KEGG pathway analysis for the following RNA-Seq workflow in R shell, please see RNASeqGoKegg() function.

#### Usage

```
RNASeqGoKegg_CMD(RNASeqRParam, OrgDb.species, go.level = 3,
  input.TYPE.ID, KEGG.organism, run = TRUE, check.s4.print = TRUE)
```
<span id="page-9-0"></span>

# <span id="page-10-0"></span>Arguments

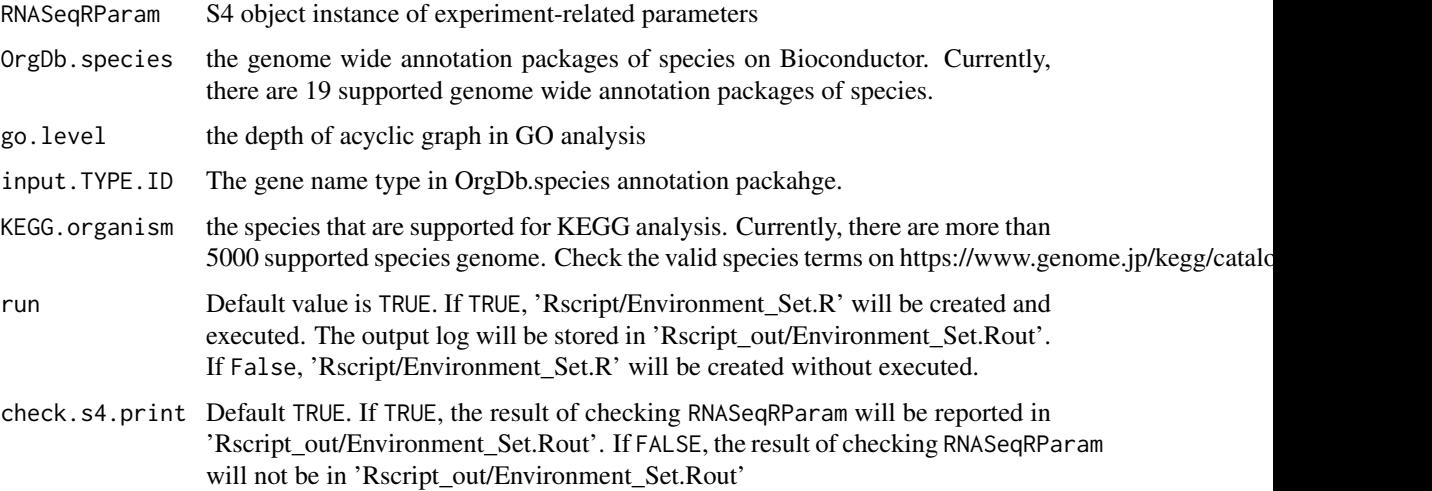

# Value

None

# Author(s)

Kuan-Hao Chao

# Examples

```
data(yeast)
## Not run:
RNASeqGoKegg_CMD(RNASeqRParam = yeast,
                 OrgDb.species = "org.Sc.sgd.db",
                 go. level = 3,
                 input.TYPE.ID = "GENENAME",
                 KEGG.organism = "sce")
```
## End(Not run)

RNASeqQualityAssessment

*RNASeqQualityAssessment*

# Description

Assess the quality of '.fastq.gz' files for RNA-Seq workflow in R shell. This step is optional in the whole RNA-Seq workflow.

This function reports the quality assessment result in packages systemPipeR For systemPipeR, 'RNASeq\_results/QA\_results/Rqc/systemPipeR/fastqReport.pdf' will be created.

If you want to assess the quality of '.fastq.gz' files for the following RNA-Seq workflow in background, please see RNASeqQualityAssessment\_CMD() function.

#### <span id="page-11-0"></span>Usage

```
RNASeqQualityAssessment(RNASeqRParam, which.trigger = "OUTSIDE",
  INSIDE.path.prefix = NA, check.s4.print = TRUE)
```
# Arguments

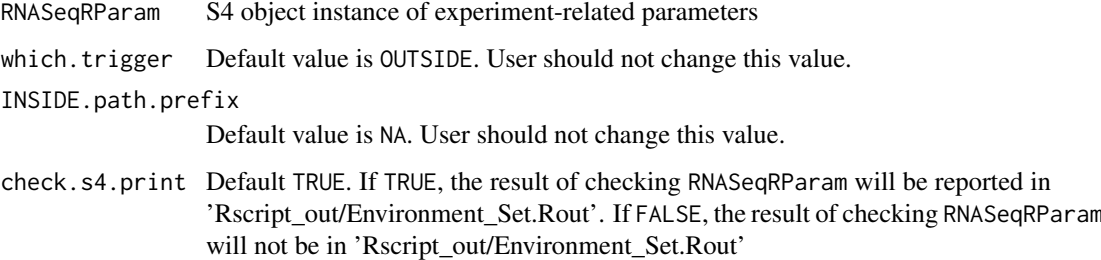

# Value

None

# Author(s)

Kuan-Hao Chao

# Examples

```
data(yeast)
## Not run:
RNASeqQualityAssessment(RNASeqRParam = yeast)
## End(Not run)
```
RNASeqQualityAssessment\_CMD

*RNASeqQualityAssessment\_CMD*

#### Description

Assess the quality of '.fastq.gz' files for RNA-Seq workflow in background. This step is optional in the whole RNA-Seq workflow.

This function reports the quality assessment result in packages systemPipeR For systemPipeR, 'RNASeq\_results/QA\_results/Rqc/systemPipeR/fastqReport.pdf' will be created.

If you want to assess the quality of '.fastq.gz' files for the following RNA-Seq workflow in R shell, please see RNASeqQualityAssessment() function.

# Usage

```
RNASeqQualityAssessment_CMD(RNASeqRParam, run = TRUE,
  check.s4.print = TRUE)
```
# <span id="page-12-0"></span>RNASeqR 13

# Arguments

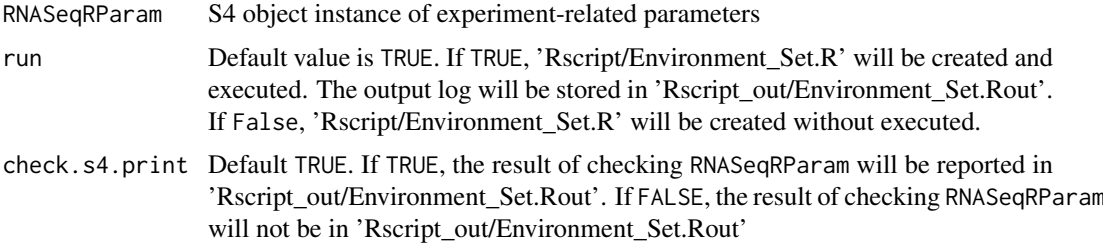

# Value

None

# Author(s)

Kuan-Hao Chao

# Examples

```
data(yeast)
## Not run:
RNASeqQualityAssessment_CMD(RNASeqRParam = yeast)
## End(Not run)
```
RNASeqR *RNASeqR-package*

# Description

RNASeqR-package

RNASeqReadProcess *RNASeqReadProcess*

# Description

Process raw reads for RNA-Seq workflow in R shell This function do 5 things :

- 1. 'Hisat2' : aligns raw reads to reference genome. If indices.optional in RNASeqRParam is FALSE, Hisat2 indices will be created.
- 2. 'Rsamtools': converts '.sam' files to '.bam' files.
- 3. 'Stringtie': assembles alignments into transcript.
- 4. 'Gffcompare': examines how transcripts compare with the reference annotation.
- 5. 'Stringtie': creates input files for ballgown, edgeR and DESeq2.
- 6. raw reads count: create raw reads count for DESeq2 and edgeR

Before running this function, RNASeqEnvironmentSet\_CMD() or RNASeqEnvironmentSet() must be executed successfully. If you want to process raw reads for the following RNA-Seq workflow in background, please see RNASeqReadProcess\_CMD() function.

#### Usage

```
RNASeqReadProcess(RNASeqRParam, which.trigger = "OUTSIDE",
  INSIDE.path.prefix = NA, SAMtools.or.Rsamtools = "Rsamtools",
 num.parallel.threads = 1, Rsamtools.nCores = 1,
 Hisat2.Index.run = TRUE, Hisat2.Alignment.run = TRUE,
 Rsamtools.Bam.run = TRUE, StringTie.Assemble.run = TRUE,
 StringTie.Merge.Trans.run = TRUE, Gffcompare.Ref.Sample.run = TRUE,
  StringTie.Ballgown.run = TRUE, PreDECountTable.run = TRUE,
 check.s4.print = TRUE)
```
# Arguments

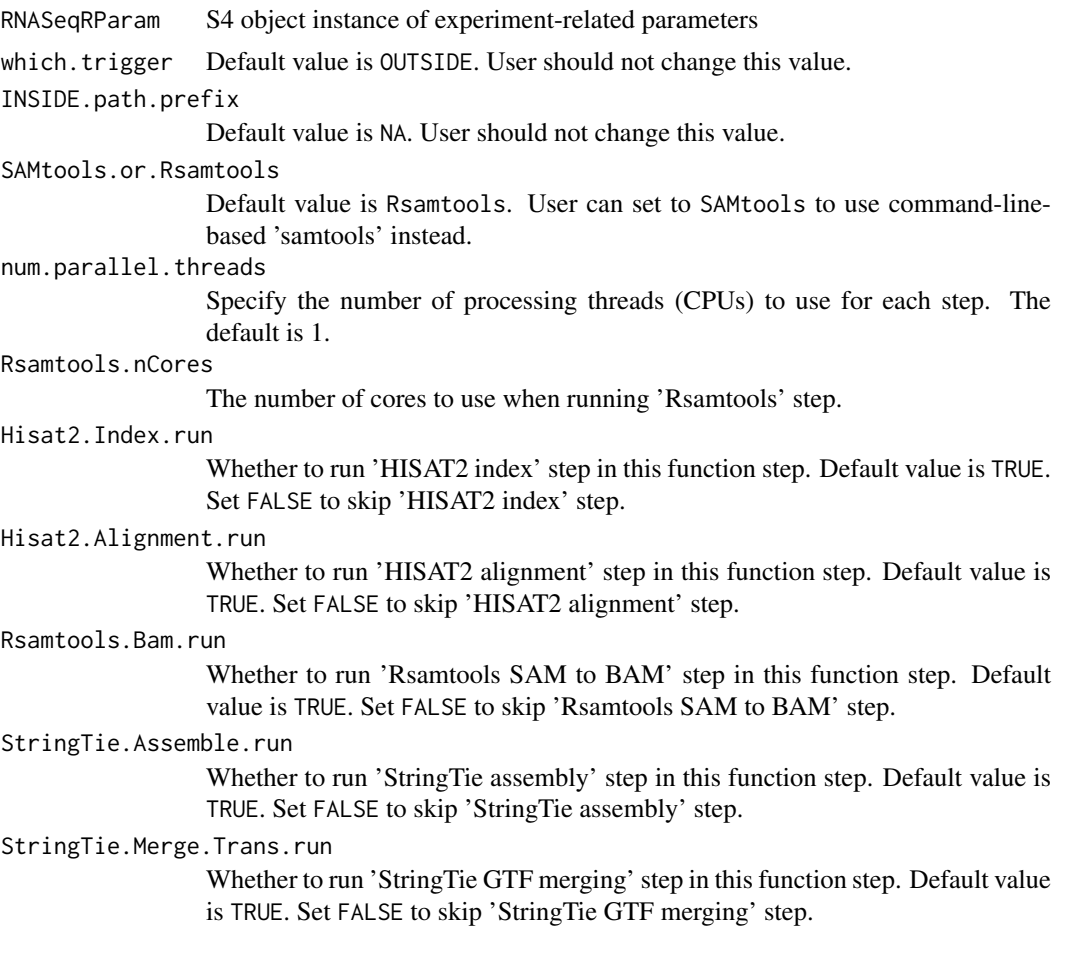

<span id="page-14-0"></span>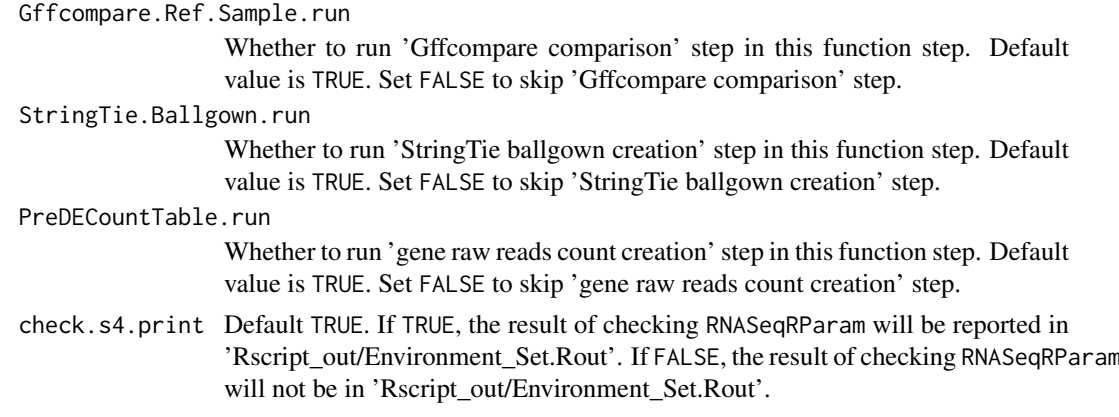

None

#### Author(s)

Kuan-Hao Chao

# Examples

```
data(yeast)
## Not run:
## Before run this function, make sure \code{RNASeqEnvironmentSet_CMD()}
##(or\code{RNASeqEnvironmentSet()}) is executed successfully.
RNASeqReadProcess(RNASeqRParam = yeast,
                 num.parallel.threads = 10)
## End(Not run)
```
RNASeqReadProcess\_CMD *RNASeqReadProcess\_CMD*

# Description

Process raw reads for RNA-Seq workflow in background. This function do 5 things :

- 1. 'Hisat2' : aligns raw reads to reference genome. If indices.optional in RNASeqRParam is FALSE, Hisat2 indices will be created.
- 2. 'Rsamtools': converts '.sam' files to '.bam' files.
- 3. 'Stringtie': assembles alignments into transcript.
- 4. 'Gffcompare': examines how transcripts compare with the reference annotation.
- 5. 'Stringtie': creates input files for ballgown, edgeR and DESeq2.

6. raw reads count: create raw reads count for DESeq2 and edgeR

Before running this function, RNASeqEnvironmentSet CMD() or RNASeqEnvironmentSet() must be executed successfully.

If you want to process raw reads for the following RNA-Seq workflow in R shell, please see RNASeqReadProcess() function.

# Usage

```
RNASeqReadProcess_CMD(RNASeqRParam, SAMtools.or.Rsamtools = "Rsamtools",
 num.parallel.threads = 1, Rsamtools.nCores = 1,
 Hisat2.Index.run = TRUE, Hisat2.Alignment.run = TRUE,
 Rsamtools.Bam.run = TRUE, StringTie.Assemble.run = TRUE,
 StringTie.Merge.Trans.run = TRUE, Gffcompare.Ref.Sample.run = TRUE,
 StringTie.Ballgown.run = TRUE, PreDECountTable.run = TRUE,
 run = TRUE, check.s4.print = TRUE)
```
#### Arguments

RNASeqRParam S4 object instance of experiment-related parameters

SAMtools.or.Rsamtools

Default value is Rsamtools. User can set to SAMtools to use command-linebased 'samtools' instead.

num.parallel.threads

Specify the number of processing threads (CPUs) to use for each step. The default is 1.

#### Rsamtools.nCores

The number of cores to use when running 'Rsamtools' step.

#### Hisat2.Index.run

Whether to run 'HISAT2 index' step in this function step. Default value is TRUE. Set FALSE to skip 'HISAT2 index' step.

Hisat2.Alignment.run

Whether to run 'HISAT2 alignment' step in this function step. Default value is TRUE. Set FALSE to skip 'HISAT2 alignment' step.

Rsamtools.Bam.run

Whether to run 'Rsamtools SAM to BAM' step in this function step. Default value is TRUE. Set FALSE to skip 'Rsamtools SAM to BAM' step.

#### StringTie.Assemble.run

Whether to run 'StringTie assembly' step in this function step. Default value is TRUE. Set FALSE to skip 'StringTie assembly' step.

#### StringTie.Merge.Trans.run

Whether to run 'StringTie GTF merging' step in this function step. Default value is TRUE. Set FALSE to skip 'StringTie GTF merging' step.

#### Gffcompare.Ref.Sample.run

Whether to run 'Gffcompare comparison' step in this function step. Default value is TRUE. Set FALSE to skip 'Gffcompare comparison' step.

#### StringTie.Ballgown.run

Whether to run 'StringTie ballgown creation' step in this function step. Default value is TRUE. Set FALSE to skip 'StringTie ballgown creation' step.

#### <span id="page-16-0"></span>RNASeqRParam-class 17

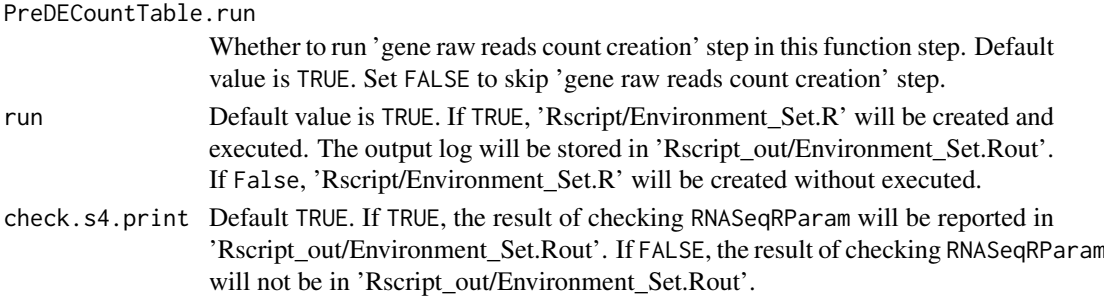

# Value

None

#### Author(s)

Kuan-Hao Chao

#### Examples

```
data(yeast)
## Not run:
## Before run this function, make sure \code{RNASeqEnvironmentSet_CMD()}
## (or\code{RNASeqEnvironmentSet()}) is executed successfully.
RNASeqReadProcess_CMD(RNASeqRParam = yeast,
                      num.parallel.threads = 10)
## End(Not run)
```
RNASeqRParam-class *RNASeqR*

#### Description

An S4 class for checking and storing RNA-Seq workflow parameters of this package.

# Slots

os.type 'linux' or 'osx'. The operating system type.

- python.variable A list storing python environment. (check.answer, python.version)
- python.2to3 Logical value whether 2to3 command is available on the workstation.
- path.prefix Path prefix of 'gene\_data/', 'RNASeq\_bin/', 'RNASeq\_results/', 'Rscript/' and 'Rscript\_out/' directories.
- input.path.prefix Path prefix of 'input\_files/' directory,
- genome.name Variable of genome name defined in this RNA-Seq workflow (ex. genome.name.fa, genome.name.gtf).
- sample.pattern Regular expression of paired-end fastq.gz files under 'input files/raw fastq.gz'. Expression not includes  $[1,2]$ . fastq.gz.
- independent.variable Independent variable for the biological. experiment design of two-group RNA-Seq workflow.
- case.group Group name of the case group.
- control.group Group name of the control group.
- indices.optional Logical value whether 'indices/' is exit in 'input\_files/'.

# Author(s)

Kuan-Hao Chao

# Examples

```
data(yeast)
"@"(yeast, os.type)
"@"(yeast, python.variable)
"@"(yeast, python.2to3)
"@"(yeast, path.prefix)
"@"(yeast, input.path.prefix)
"@"(yeast, genome.name)
"@"(yeast, sample.pattern)
"@"(yeast, independent.variable)
"@"(yeast, case.group)
"@"(yeast, control.group)
"@"(yeast, indices.optional)
```
RNASeqRParam-constructor

*RNASeqRParam*

# Description

Constructor function for RNASeqRParam objects

# Usage

```
RNASeqRParam(path.prefix = NA, input.path.prefix = NA,
 genome.name = NA, sample.pattern = NA, independent.variable = NA,
 case.group = NA, control.group = NA)
```
# Arguments

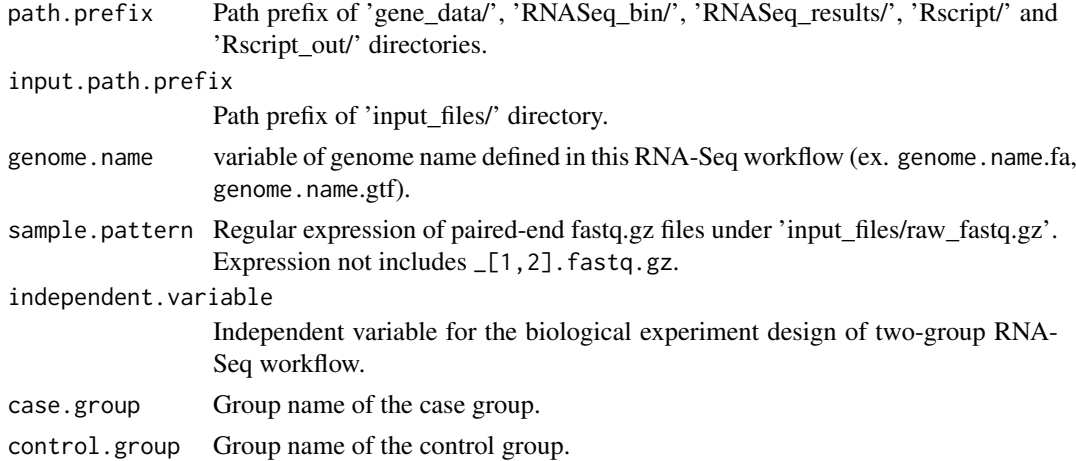

# Value

an object of class RNASeqRParam

<span id="page-17-0"></span>

#### <span id="page-18-0"></span>yeast the state of the state of the state of the state of the state of the state of the state of the state of the state of the state of the state of the state of the state of the state of the state of the state of the stat

# Author(s)

kuan-hao Chao

Kuan-Hao Chao

# Examples

```
input_files.path <- system.file("extdata/", package = "RNASeqRData")
rnaseq_result.path <- tempdir(check = TRUE)
exp \le - RNASeqRParam(path.prefix = rnaseq_result.path,
                  input.path.prefix = input_files.path,
                  genome.name = "Saccharomyces_cerevisiae_XV_Ensembl",
                  sample.path = "SRR[0-9]*_XV",
                  independent.variable = "state",
                  case.group = "60mins_ID20_amphotericin_B",
                  control.group = "60mins_ID20_control")
```
yeast *Toy RNASeqRParam object*

# Description

Small RNASeqRParam S4 object created with checked valid parameters for demonstration purposes

#### Author(s)

Kuan-Hao Chao

#### Examples

data(yeast) yeast # RNASeqRParam S4 object for example demonstration.

# <span id="page-19-0"></span>Index

CheckToolAll, [2](#page-1-0)

```
RNASeq (RNASeqRParam-class), 17
RNASeqDifferentialAnalysis, 3
RNASeqDifferentialAnalysis_CMD, 4
RNASeqEnvironmentSet, 6
RNASeqEnvironmentSet_CMD, 7
RNASeqGoKegg, 9
RNASeqGoKegg_CMD, 10
RNASeqQualityAssessment, 11
RNASeqQualityAssessment_CMD, 12
RNASeqR, 13
RNASeqReadProcess, 13
RNASeqReadProcess_CMD, 15
RNASeqRParam
        (RNASeqRParam-constructor), 18
RNASeqRParam-class, 17
RNASeqRParam-constructor, 18
```
yeast, [19](#page-18-0)